## 3 PT100

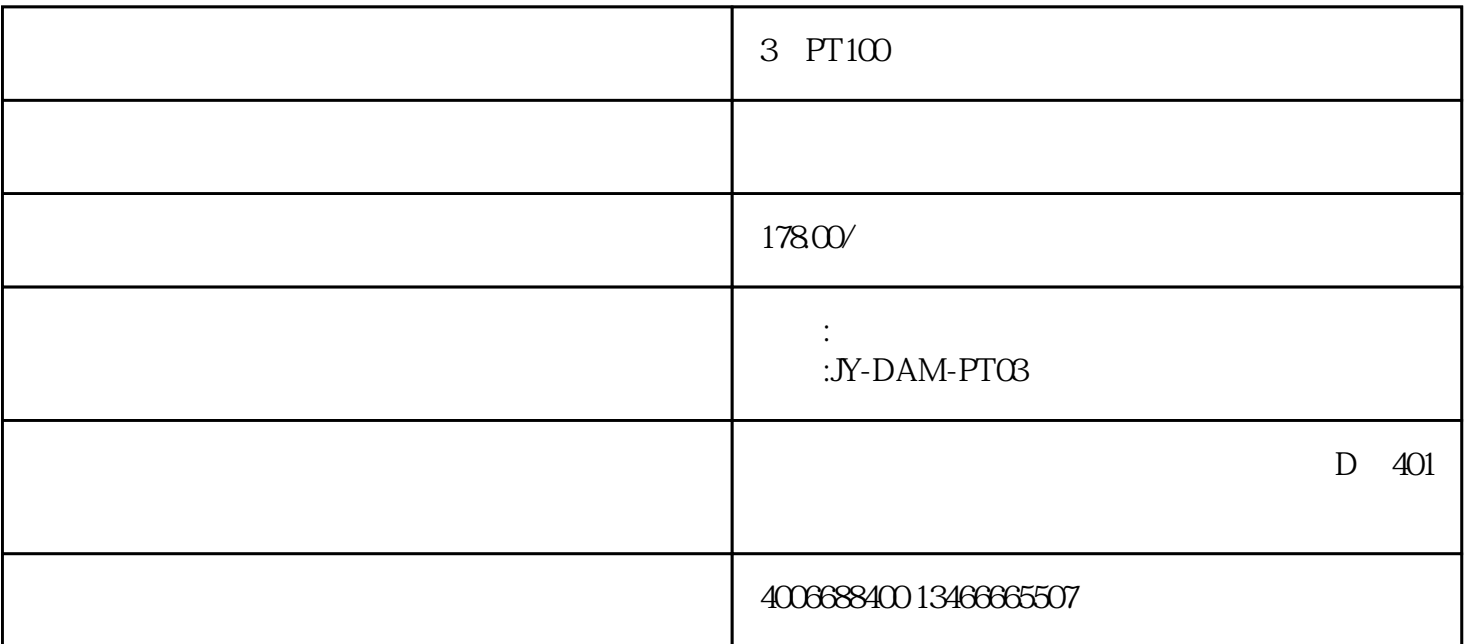

 $dc7-24v$ 

◆rs485通讯隔离,输入光耦隔离

◆通讯接口支持rs232、rs485。

modbus ascii/rtu

 $24$  ad ,  $0.02$ 

## $3$  pt100

 $\sim$  5

rs232 2400,4800,9600,19200,38400,115200

rs485 2400,4800,9600,19200,38400

## rs485

 $pt100$ 

1 and  $\sum_{i=1}^{n}$  on  $\sum_{i=1}^{n}$ 2  $\hspace{1cm}$  " off"  $\hspace{1cm}$  "  $32$ "  $3 \qquad 1 \qquad 4$ 

## 本控制卡主要为温度寄存器,主要支持以下指令码:3、4、6

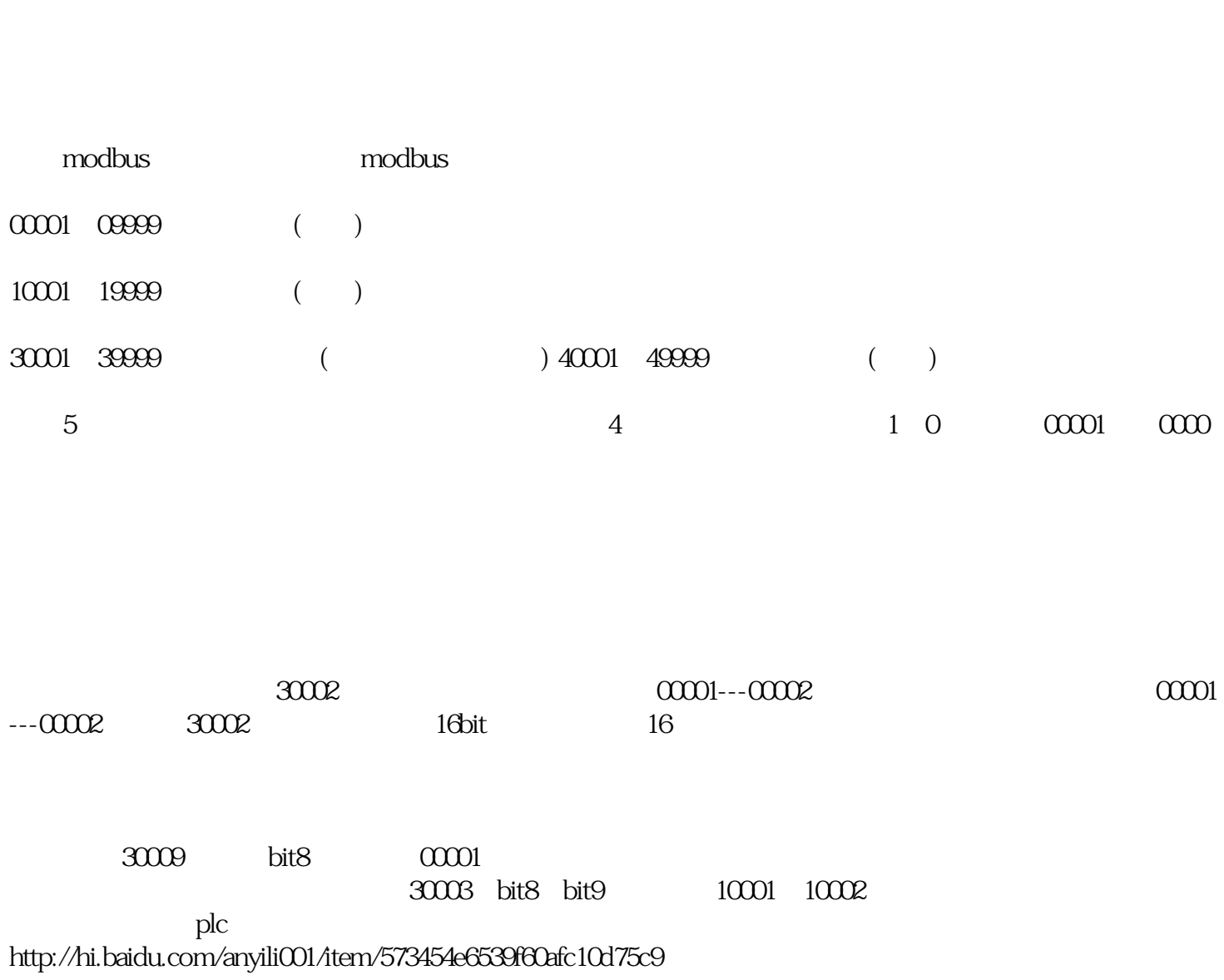

http://pan.baidu.com/s/1o6r2pnc

1. modbuspoll

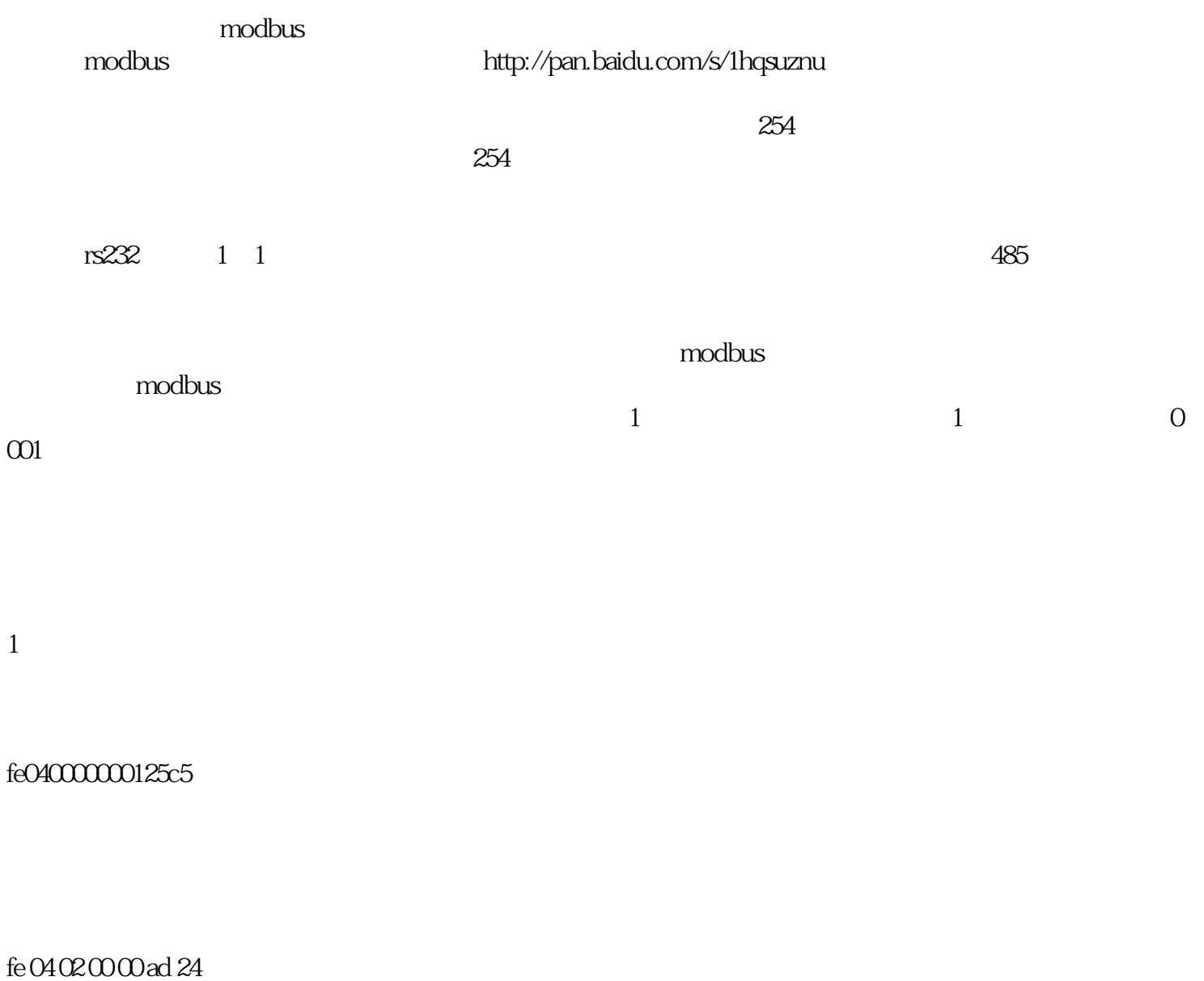

http://pan.baidu.com/s/1o6r2pnc

 $\overline{1}$ . 1.  $232$  $485$  a+ b- $2.485$  1 255 1

 $\mathbf 1$